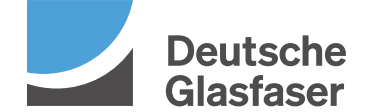

## Änderungsformular für Glasfaser-Produkte DGhome

Ihre abgegebenen Änderungen werden in Ihren bestehenden Vertrag übernommen. Bitte füllen Sie lediglich die Bereiche aus, in denen sich eine Änderung ergeben hat. Bei nicht gemachten Angaben verbleiben die Daten wie in Ihrem Vertrag. Kündigungen sind gesondert in schriftlicher Form einzureichen. Gültig ab 04.07.2023

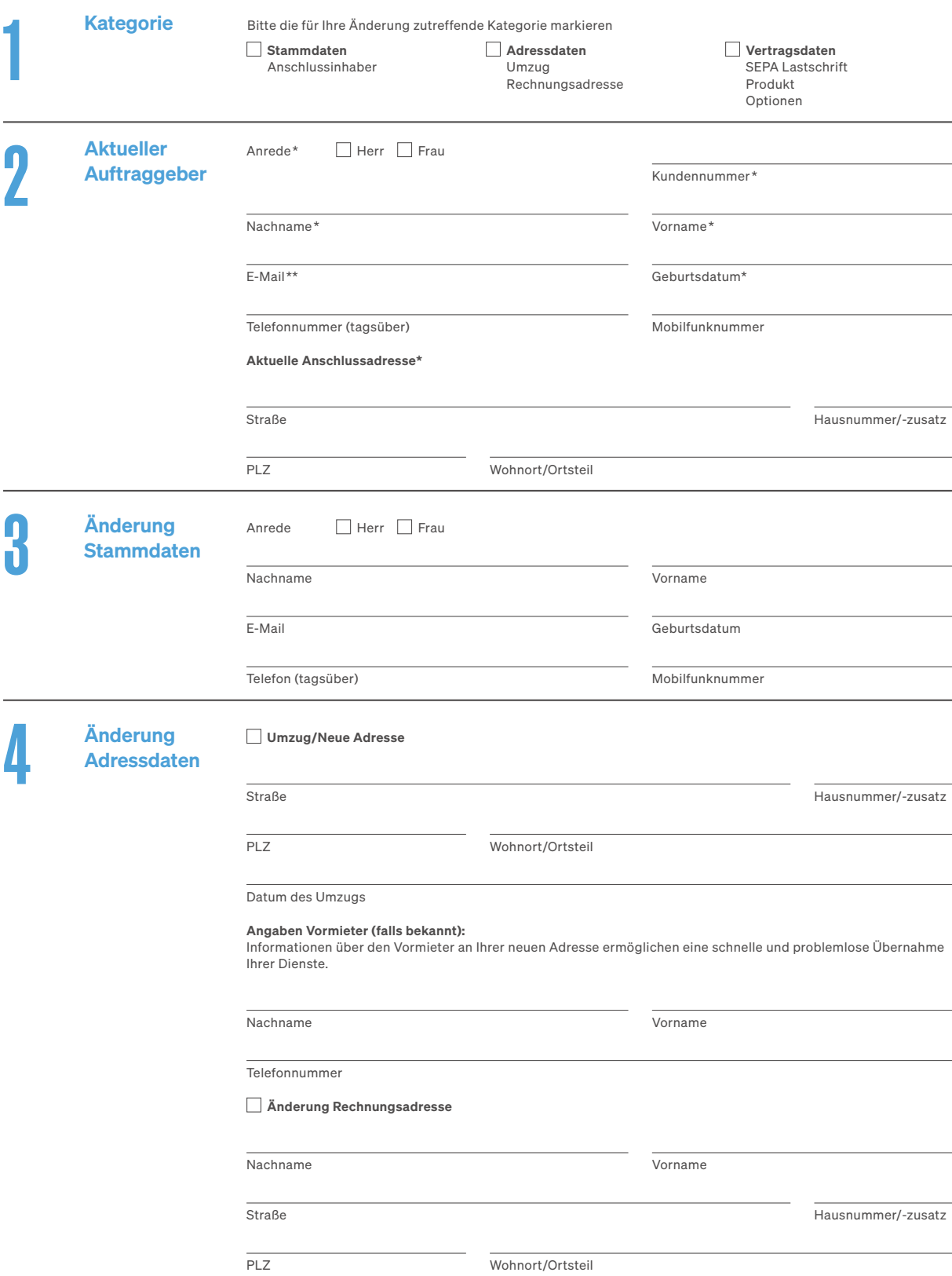

\* Pflichtfelder \*\*Pflichtfeld. Wird bei Buchung des DG Sicherheitspakets auch für den damit verbundenen Account verwendet.

Deutsche Glasfaser Wholesale GmbH

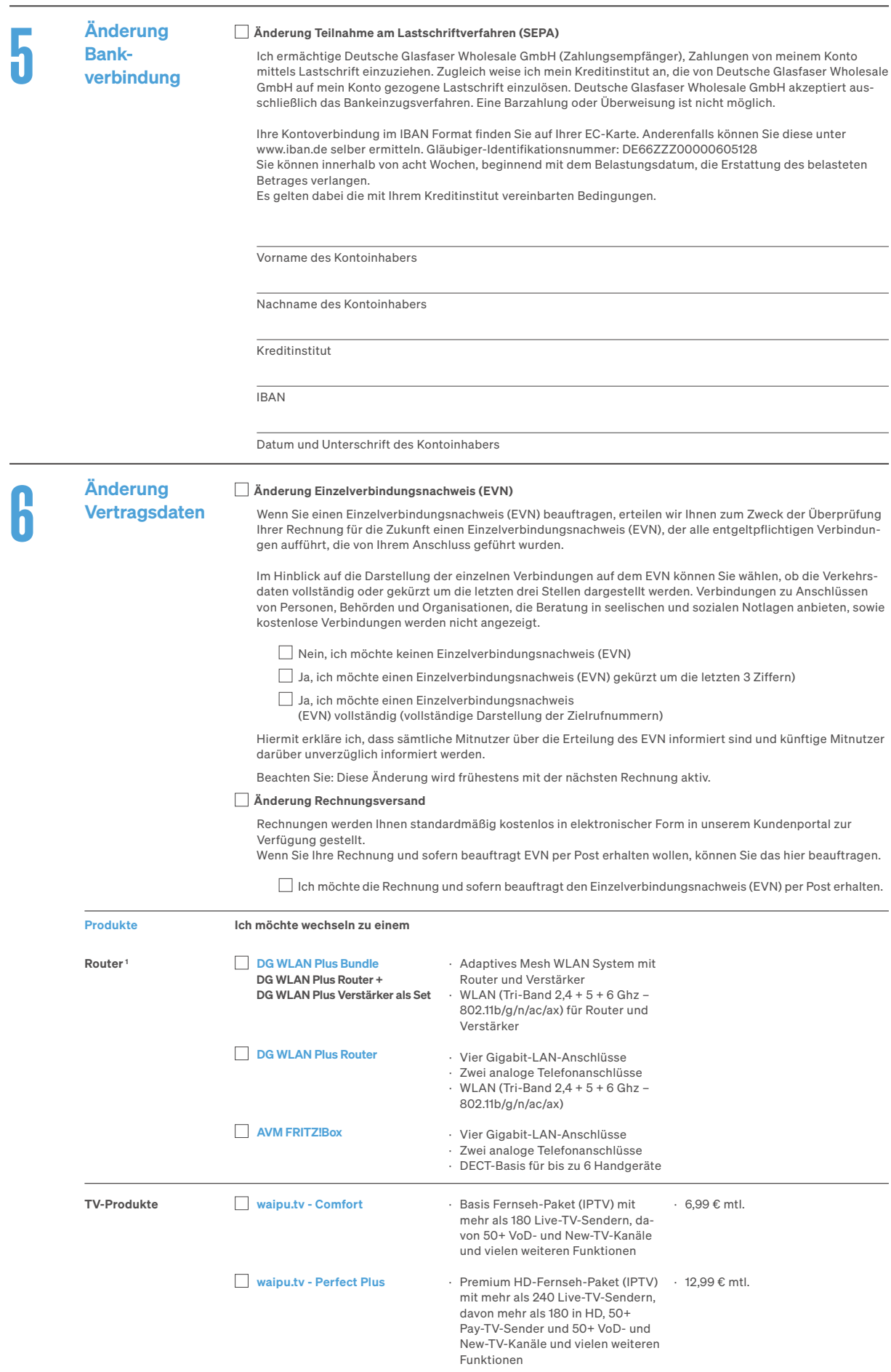

Für Neukunden 4 beinhalten die waipu.tv Produkte einen kostenfreien Testzeitraum von einem Monat.

Deutsche Glasfaser Wholesale GmbH · 40463 Düsseldorf (Postanschrift) · deutsche-glasfaser.de · info@deutsche-glasfaser.de · Service-Nr. 02861 890 600

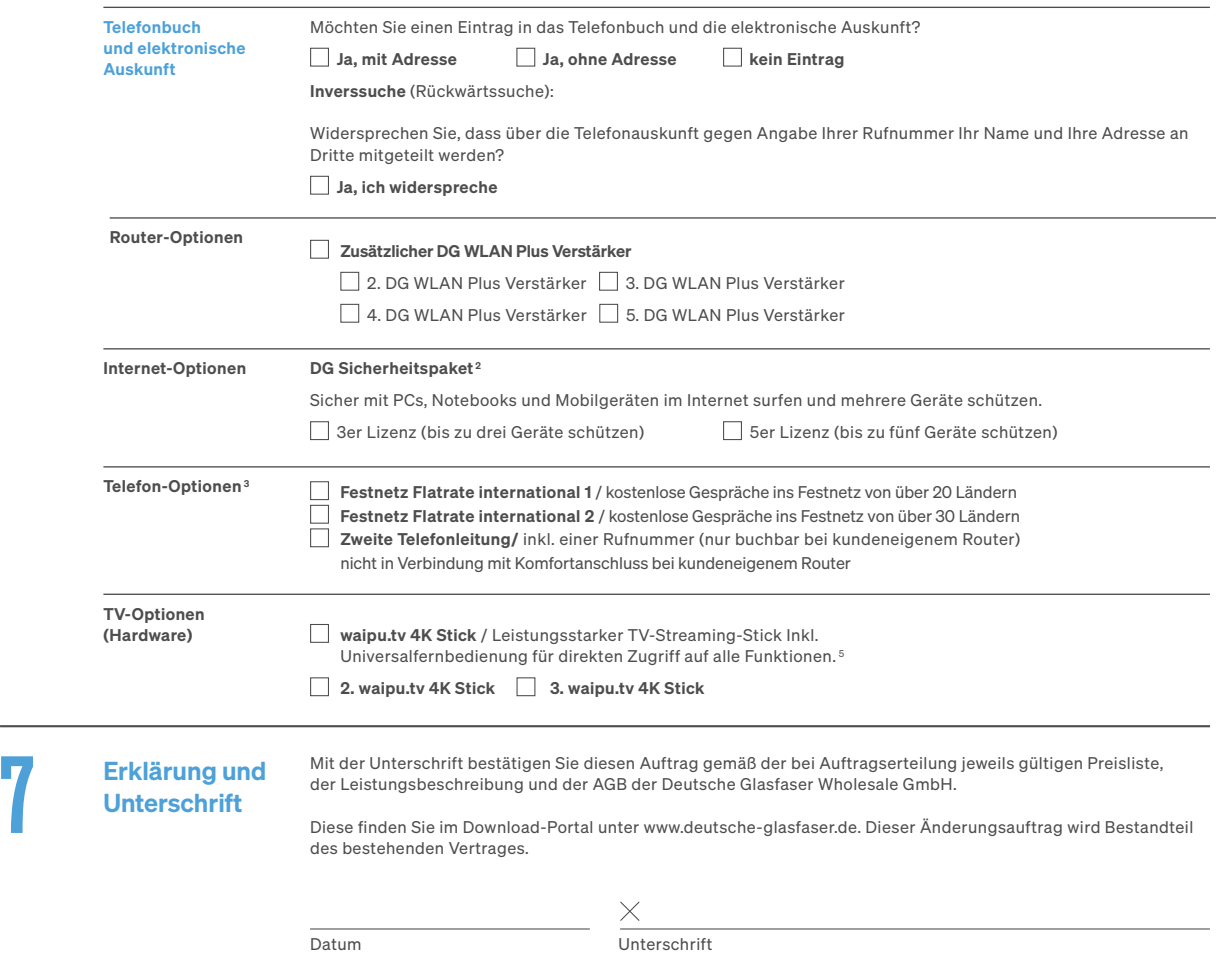

TV-Produkte, TV-Optionen und Internet-Optionen werden (kostenpflichtig) ab dem ersten Tag der Vertragslaufzeit geliefert – umgehend bei bereits laufender Vertragslaufzeit. Die Aktivierung der Telefon-Optionen findet an dem Tag der Rufnummernportierung statt.

<sup>1</sup> Bei den folgenden Wechseln innerhalb des Routerportfolios von Deutsche Glasfaser wird eine Router-Wechselgebühr fällig: Classic Router zu DG WLAN<br>Plus (Router/Bundle), Premium Router (AVM FRITZ!Box) zu DG WLAN Plus (Ro Bei den folgenden Wechseln innerhalb des Routerportfolios von Deutsche Glasfaser wird eine Bereitstellungsgebühr fällig: Basic Router zu Premium Router (AVM FRITZ!Box), Classic Router zu Premium Router (AVM FRITZ!Box) und kundeneigener Router zu Premium Router (AVM FRITZ!Box). Die Höhe der Bereitstellungsgebühr können Sie der aktuellen Preisliste entnehmen.

2 Das DG Sicherheitspaket ist ein Produkt der F-Secure Corporation, Helsinki, Finnland. Mindestlaufzeit: 3 Monate.

Kündigungsfrist: 1 Monat zum Monatsende. Bei erstmaliger Buchung erfolgt eine Aktionsgutschrift für den ersten Monat.

- 3 Informationen zur Verfügbarkeit: Für DG basic 100 sind keine Telefon-Optionen buchbar.
- <sup>4</sup> Neukunden: Als Neukunde für TV Produkte gilt , wer erstmalig das waipu.tv Produkt über Deutsche Glasfaser bucht.
- 5 waipu.tv 4K Stick: Pro Kunde können max. 3 waipu.tv 4K Sticks über Deutsche Glasfaser gekauft werden. Voraussetzung für den Kauf eines waipu.tv 4K Sticks ist ein abgeschlossener waipu.tv Vertrag bei Deutsche Glasfaser.